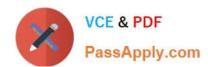

# 70-576<sup>Q&As</sup>

Designing and Developing Microsoft SharePoint 2010 Applications

# Pass Microsoft 70-576 Exam with 100% Guarantee

Free Download Real Questions & Answers PDF and VCE file from:

https://www.passapply.com/70-576.html

100% Passing Guarantee 100% Money Back Assurance

Following Questions and Answers are all new published by Microsoft
Official Exam Center

- Instant Download After Purchase
- 100% Money Back Guarantee
- 365 Days Free Update
- 800,000+ Satisfied Customers

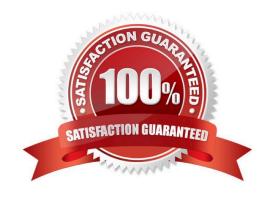

## https://www.passapply.com/70-576.html

2021 Latest passapply 70-576 PDF and VCE dumps Download

#### **QUESTION 1**

You are designing a SharePoint 2010 solution that requires custom configuration settings. The solution will reside in every Web application within the environment because subsequent features depend on these settings. The server farm that the code is currently deployed to is going to be replaced with a new one. The content databases will be migrated to the new server farm. Manual changes to any files will not be allowed after the migration is complete. You need to ensure that the configuration settings are in place on the new server farm.

Which approach should you recommend?

- A. Place your settings within a feature that uses the SPWebConfigModification property to persist the information in the web.config file.
- B. Place your settings in a file named webconfig.MySolution.xml and place it in the \14\config directory.
- C. Place your settings in the current web.config file for each Web application.
- D. Place your settings in the hierarchical object store in the SPPersistedObject class.

Correct Answer: D

#### **QUESTION 2**

You are creating a plan to add new functionality into a SharePoint 2010 farm. Several artifacts must be created to provide the new capabilities. The artifacts required include the following:

.A custom site definition with company branding

.A Web Part to provide a graph of business statistics

.Custom code to calculate the business statistics

Your plan needs to include a process to create and deploy the new functionality.

Which approach should you recommend?

- A. Define the new site definition, including the company branding and all the required artifacts. Create a site using this new site definition.
- B. Define a site template built on a new site definition, which includes the company branding. Implement it on the site that includes the new artifacts. Reset IIS.
- C. Develop and test the required artifacts. Build the artifacts into a solution package. Deploy the solution package to the farm.
- D. Build the company branding and the new artifacts into a feature. Staple the new feature to an existing site definition in the farm. Reset IIS.

Correct Answer: C

# VCE & PDF PassApply.com

### https://www.passapply.com/70-576.html

2021 Latest passapply 70-576 PDF and VCE dumps Download

#### **QUESTION 3**

You are designing a SharePoint 2010 intranet site for your company. You need to make sure that each department\\'s SharePoint site has a unique appearance by using different fonts and font colors for each site. Your design should include no custom development.

Which approach should you recommend?

- A. Configure a separate theme using the Site Theme page for each department\\'s site.
- B. Create a new cascading style sheet for each department. Define unique fonts and font colors for that department in the new cascading style sheet.
- C. Create a feature for each department that deploys a customized cascading style sheet to the style library for the department site.
- D. Create a new master page for each department\\'s site and assign unique fonts and font colors inside the master page.

Correct Answer: A

#### **QUESTION 4**

You are using SharePoint 2010 to design an intranet application for a manufacturer.Employees need to view Web pages with instructions on how to assemble various products. The legal department requires that employees can view past versions of each set of instructions. The instructions may contain rich text elements such as bullets and images. You need to design a solution that meets these requirements.

Which approach should you recommend?

- A. For each product, create a Web Part page and add a Content Editor Web Part titled "Instructions" to a Web Part zone on that page. Add the set of instructions to the Web Part.
- B. For each product, create an application page and add a Content Editor Web Part titled "Instructions" to a Web Part Zone on that page. Add the set of instructions to the Web Part.
- C. Create a page layout that includes a Web Part zone and a Content Editor Web Part titled "Instructions" in that Web Part Zone. For each product, create a publishing page based on that page layout and add the set of instructions to the Web Part.
- D. Create a content type with a Publishing HTML column titled "Instructions". Create a page layout based on the content type for each product. For each product, create a publishing page using the page layout. Add the set of instructions to the "Instructions" column.

Correct Answer: C

#### **QUESTION 5**

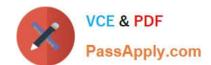

# https://www.passapply.com/70-576.html

2021 Latest passapply 70-576 PDF and VCE dumps Download

You work for a product company that sells custom SharePoint 2010 Web Parts to customers. You are designing a Web Part that will be deployed to the Web Part gallery when a feature is activated. The feature must accommodate multiple languages, so that a user will see the name of the feature in the same language that was used to create the site. You need to ensure that your design meets this requirement.

Which two approaches would accomplish this goal? (Each correct answer presents a complete solution. Choose two.)

- A. For each language, add a new node to the Manifest.xml file. Add the language ID and the localized name of the feature to each node.
- B. For each language, add a new node to the Feature.xml file. Add the language ID and the localized name of the feature to each node.
- C. Create a resource file for each language. Deploy the .resx files to the 14\Resources folder. Assign the name of the feature a resource token value.
- D. Create a resource file for each language. Deploy the .resx files to a folder named Resources inside the feature folder. Assign the name of the feature a resource token value.

Correct Answer: CD

Latest 70-576 Dumps

70-576 Practice Test

70-576 Braindumps

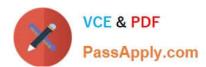

To Read the Whole Q&As, please purchase the Complete Version from Our website.

# Try our product!

100% Guaranteed Success

100% Money Back Guarantee

365 Days Free Update

**Instant Download After Purchase** 

24x7 Customer Support

Average 99.9% Success Rate

More than 800,000 Satisfied Customers Worldwide

Multi-Platform capabilities - Windows, Mac, Android, iPhone, iPod, iPad, Kindle

We provide exam PDF and VCE of Cisco, Microsoft, IBM, CompTIA, Oracle and other IT Certifications. You can view Vendor list of All Certification Exams offered:

https://www.passapply.com/allproducts

# **Need Help**

Please provide as much detail as possible so we can best assist you. To update a previously submitted ticket:

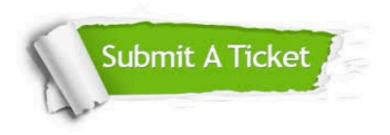

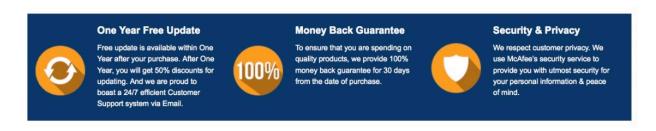

Any charges made through this site will appear as Global Simulators Limited.

All trademarks are the property of their respective owners.

Copyright © passapply, All Rights Reserved.